# CSE 344

### JUNE 20TH RELATIONAL DATABASES AND SQLITE

## ADMINISTRATIVE MINUTIAE

### • **Online Quizzes**

- newgradiance.com
- Course token: **6F084FB3**

### • **Discussion board (Piazza)**

- Link on web site
- **HW1**
	- We will create your gitlab repo today
	- Will have HW1 in it (with instructions)
- **Section**
	- Largely help with setup, but some practice with basic SQLite

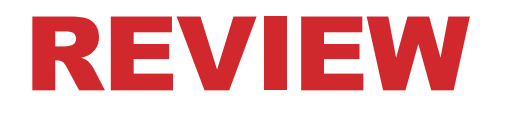

## **What is a database?**

• A collection of files storing related data

#### **What is a DBMS?**

• An application program that allows us to manage efficiently the collection of data files

# EXAMPLE: YOUR NEW APP

### **What app should we build?**

• disease finder app

### **What data do we need to store?**

- diseases: name, category
	- list of symptoms, list of treatments
- users: age, phone
	- list of date, pulse, blood pressure, etc.
- searches: date, list of words
- sessions: list of actions and times
	- (not patient specific, can anonymize)

# EXAMPLE: YOUR NEW APP

### **What operations do we need?**

- search for disease matching symptoms
	- search through disease database
	- add search to search history
- list recent searches
- add new user
- user update:
	- change patient phone
	- add new pulse reading

• ...

### **What constraints can we put on the data?**

- phone number must have 10 digits
- pulse must be  $>= 0$

• ...

# MORALS

### **Almost any application has lots of important data**

### **Getting the data right is often half the battle**

- what operations do you want to support?
- what data do you need for that?
- what constraints does the data have?

### **DBMSs**

- make app development easier
- make apps more reliable
- make apps more efficient
- make apps more easily changeable

### DATA MODELS

#### **Recall our example: want to design a database of diseases:**

• name, symptoms, tests, treatments, etc.

**How should we describe this data precisely?**

**Data model = mathematical formalism (or conceptual way) for describing the data** 

## DATA MODELS

### **Relational**

• Data represented as relations

### **Semi-structured (Json/XML)**

• Data represented as trees

### **Key-value pairs**

• Used by NoSQL systems

### **Graph**

### **Object-oriented**

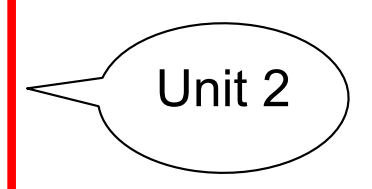

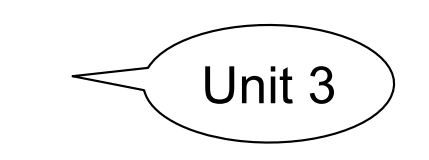

• **What are some important distinctions between database systems, and data structure systems?**

- **What are some important distinctions between database systems, and data structure systems?**
	- *Structure*: Java concerned with "physical structure". DBMS – concerned with "conceptual structure"

- **What are some important distinctions between database systems, and data structure systems?**
	- *Structure*: Java concerned with "physical structure". DBMS – concerned with "conceptual structure"
	- *Operations:* Java low level, DBMS restricts allowable operations. *Efficiency and data control*

- **What are some important distinctions between database systems, and data structure systems?**
	- *Structure*: Java concerned with "physical structure". DBMS – concerned with "conceptual structure"
	- *Operations:* Java low level, DBMS restricts allowable operations. *Efficiency and data control*
	- *Data constraints:* Enforced typing allows us to maximize our memory usage and to be confident our operations are successful

## 3 ELEMENTS OF DATA MODELS

#### **Instance**

• The actual data

#### **Schema**

• Describe what data is being stored

#### **Query language**

• How to retrieve and manipulate data

### RELATIONAL MODEL

columns / attributes / fields

#### **Data is a collection of relations / tables:**

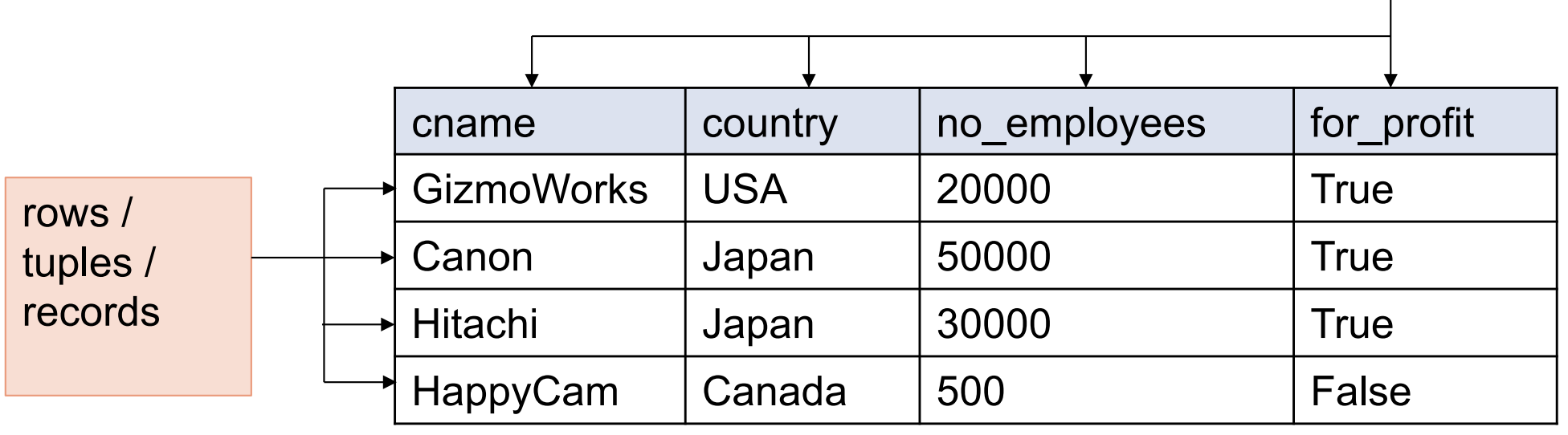

#### **mathematically, relation is a set of tuples**

- each tuple (or entry) must have a value for each attribute
- order of the rows is unspecified

#### **What is the** *schema* **for this table?**

Company(cname, country, no\_employees, for\_profit)

### THE RELATIONAL DATA MODEL

- **Degree (arity) of a relation = #attributes**
- **Each attribute has a type.** 
	- Examples types:
		- Strings: CHAR(20), VARCHAR(50), TEXT
		- Numbers: INT, SMALLINT, FLOAT
		- MONEY, DATETIME, …
		- Few more that are vendor specific
	- Statically and strictly enforced
- **Independent of the implementation of the tables**

#### **How would you implement this?**

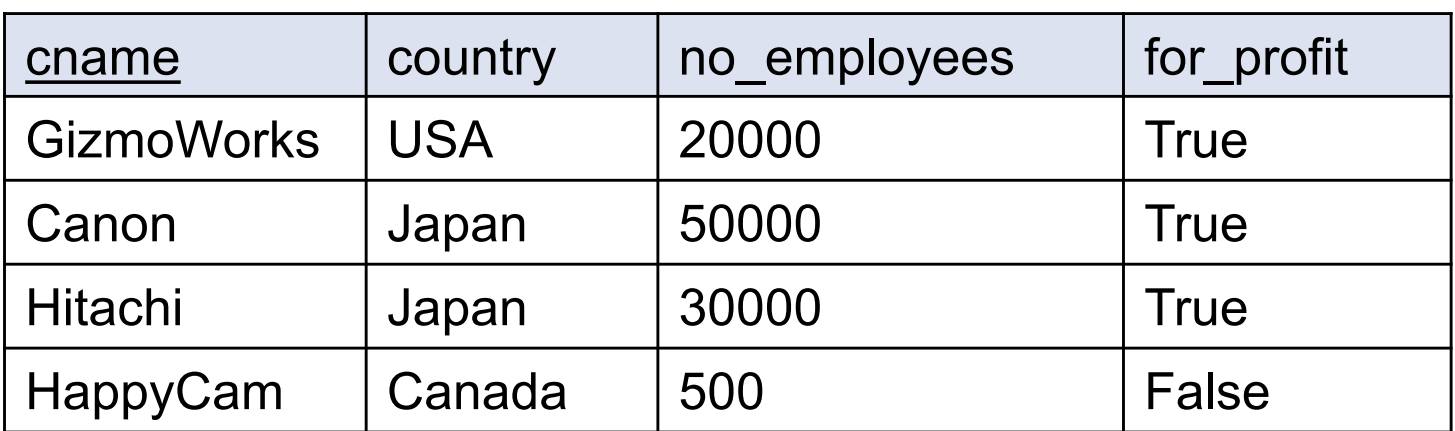

#### **How would you implement this?**

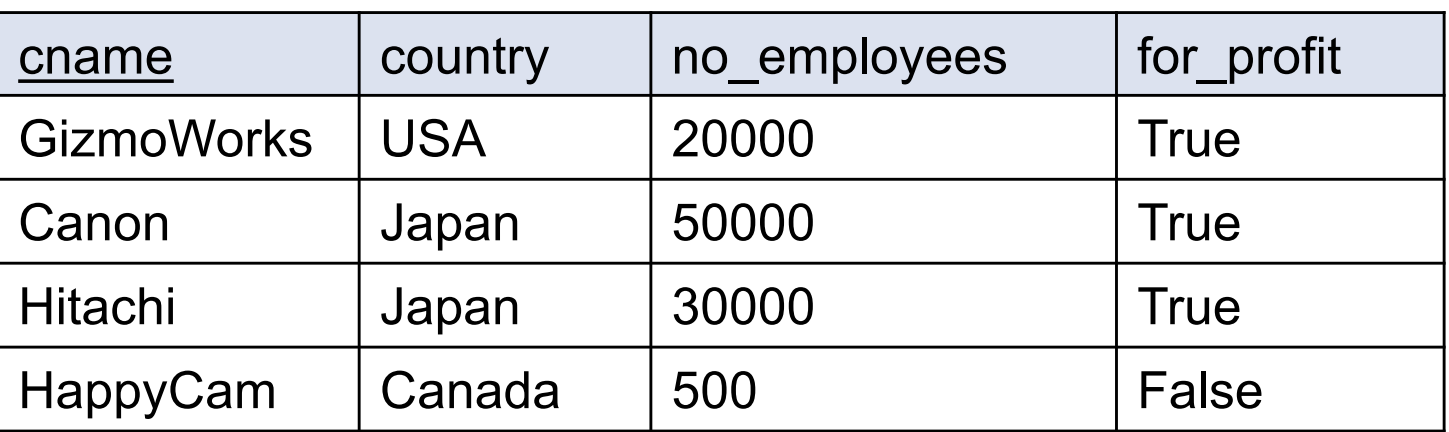

Row major: as an array of objects

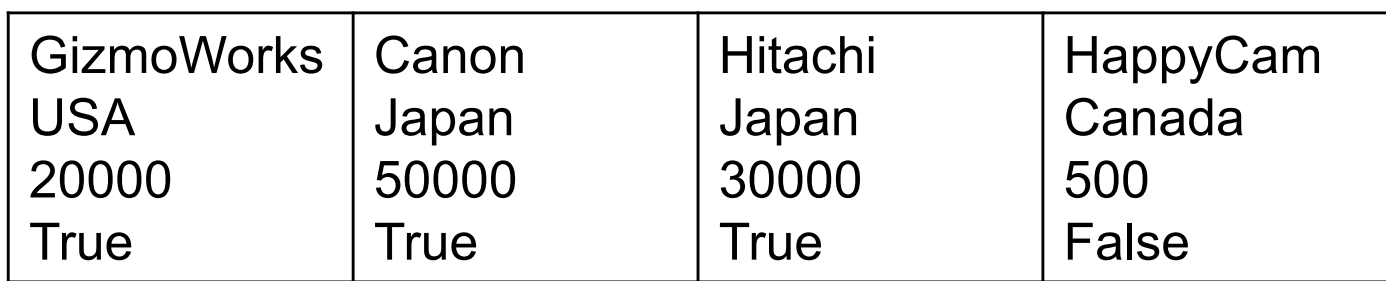

#### **How would you implement this?**

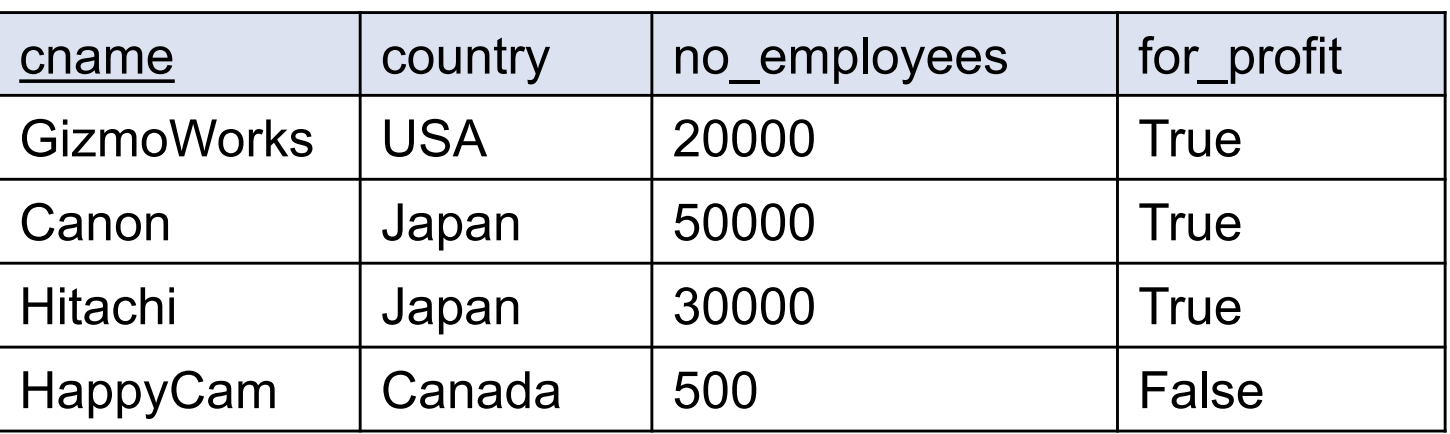

Column major: as one array per attribute

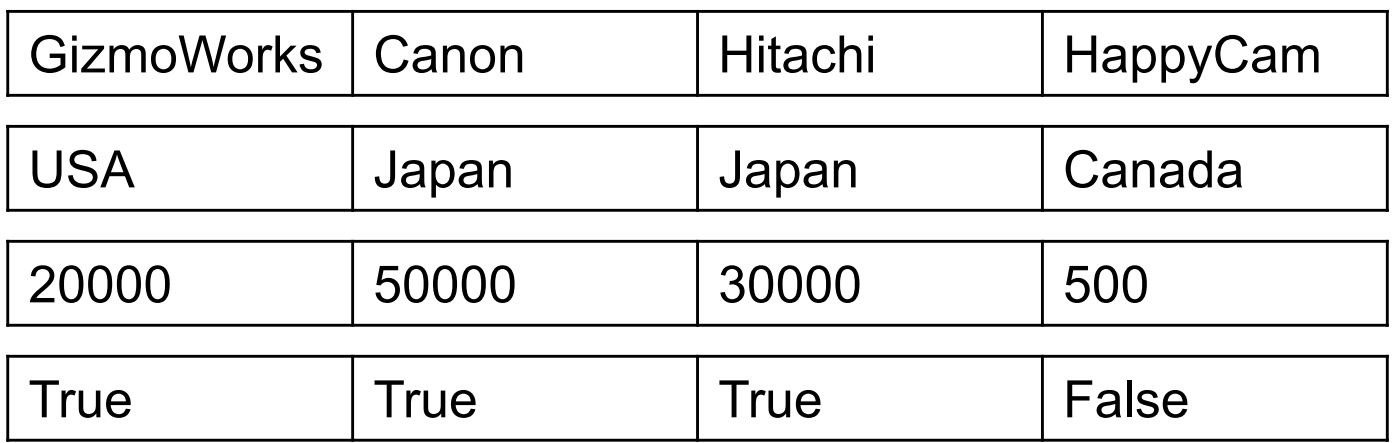

#### **How would you implement this?**

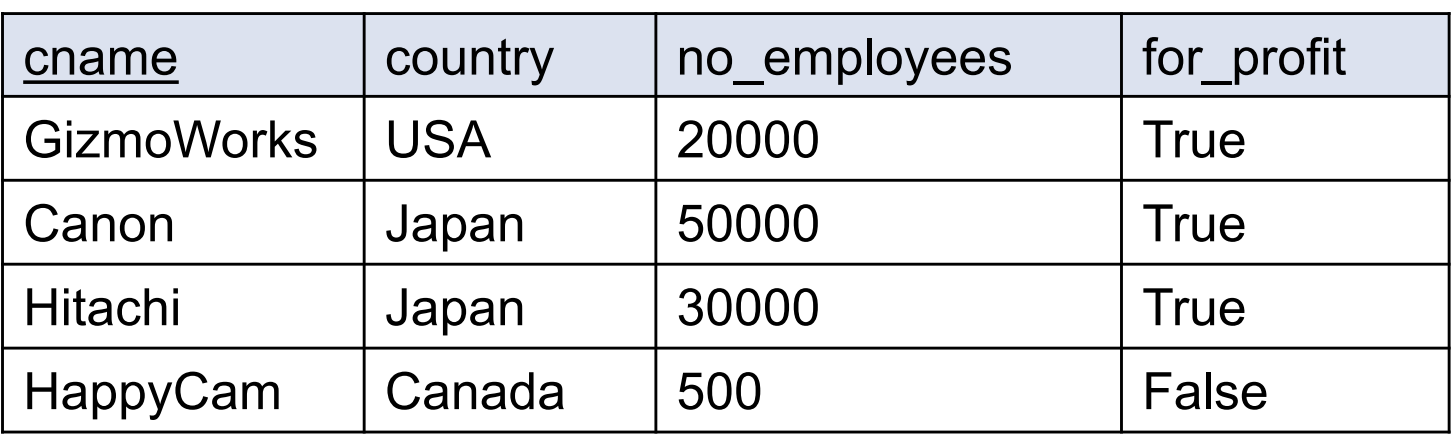

**Physical data independence** The logical definition of the data remains unchanged, even when we make changes to the actual implementation

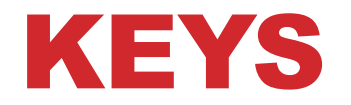

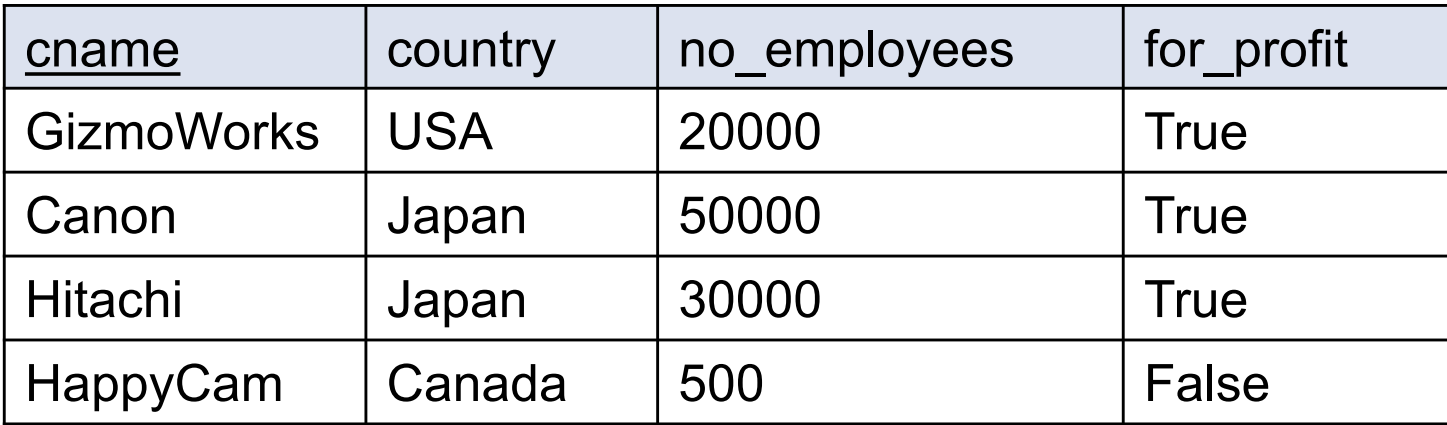

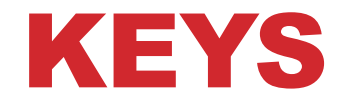

Key

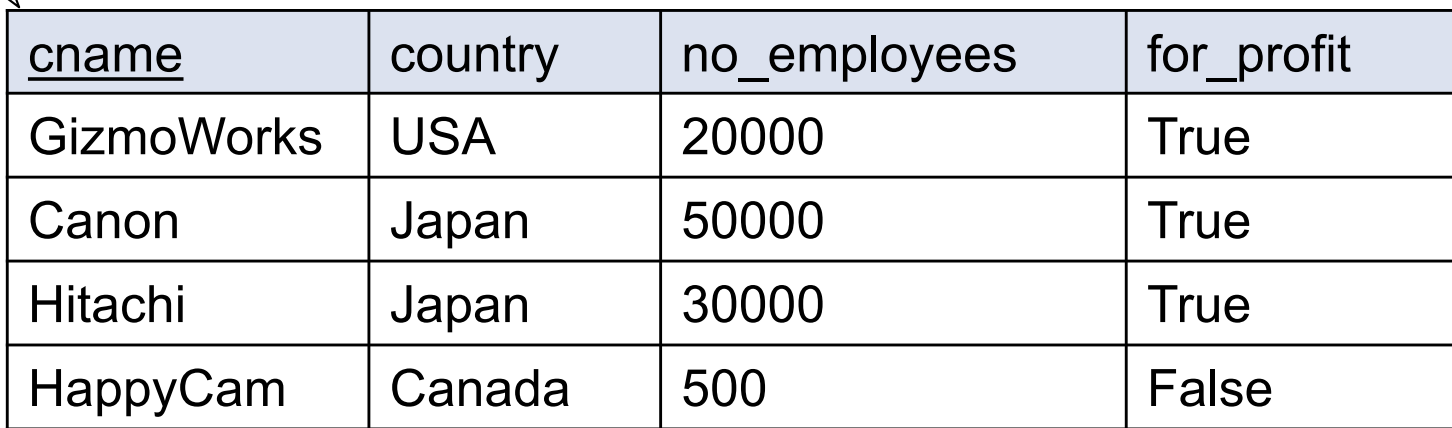

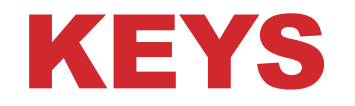

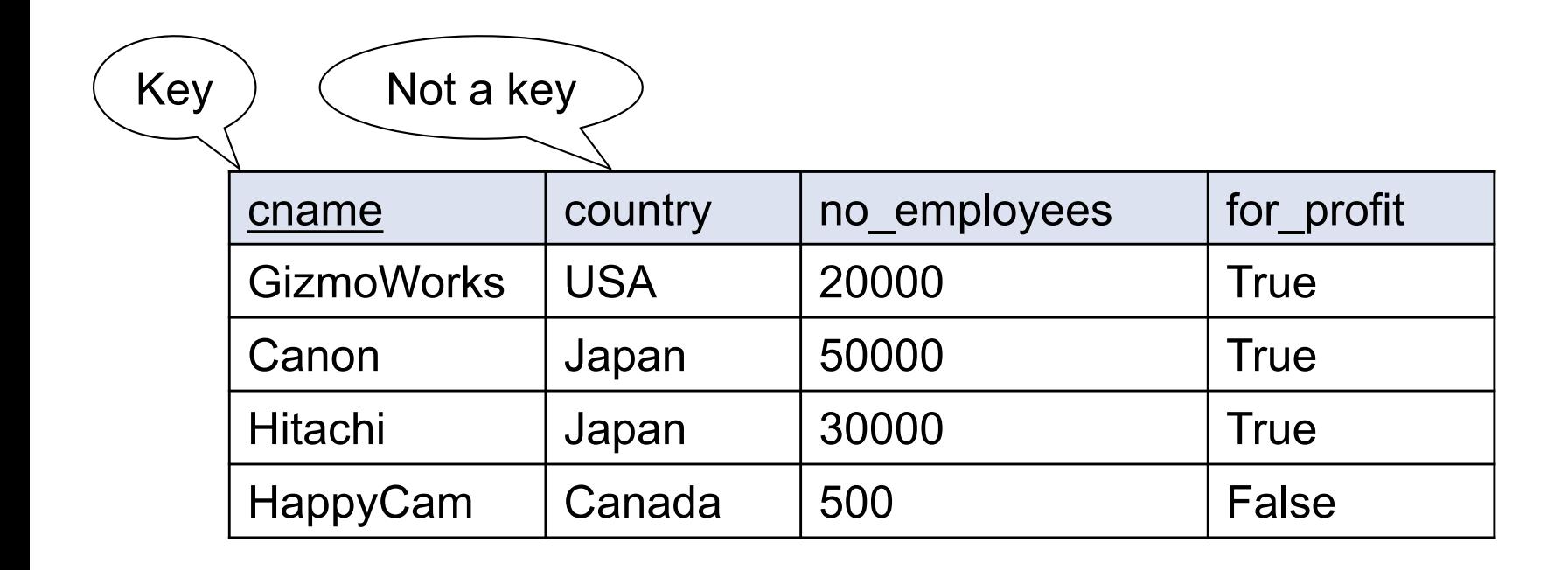

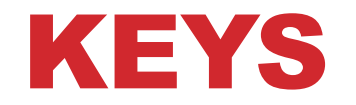

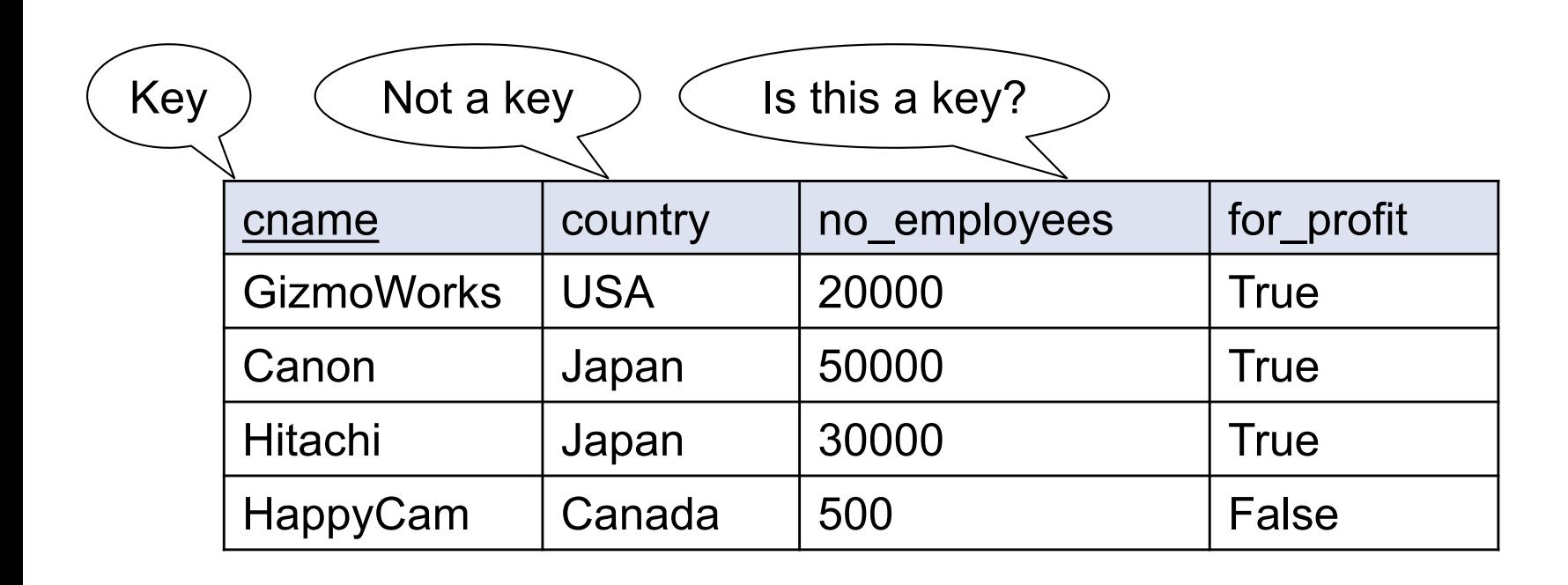

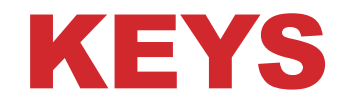

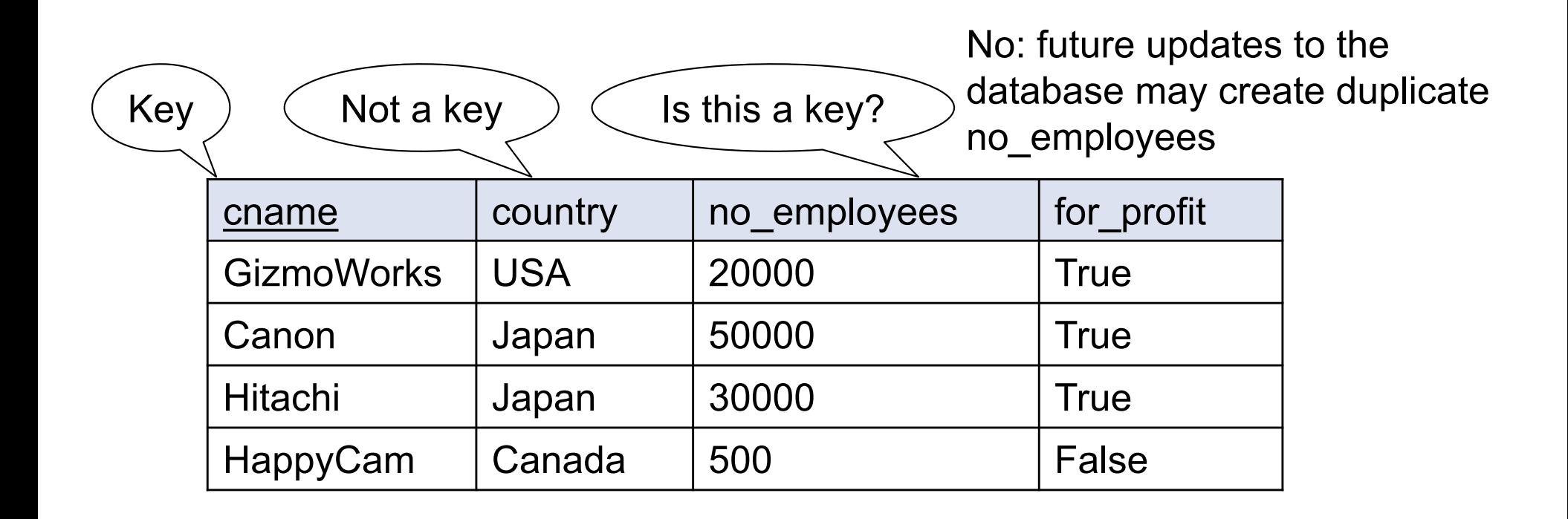

### MULTI-ATTRIBUTE KEY

Key = fName,lName (what does this mean?)

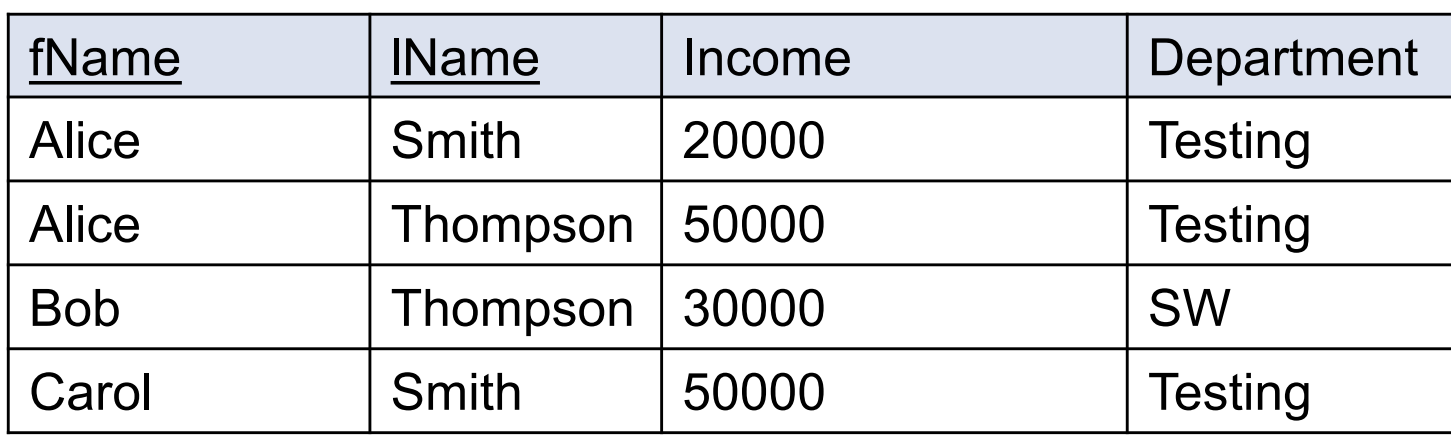

## MULTIPLE KEYS

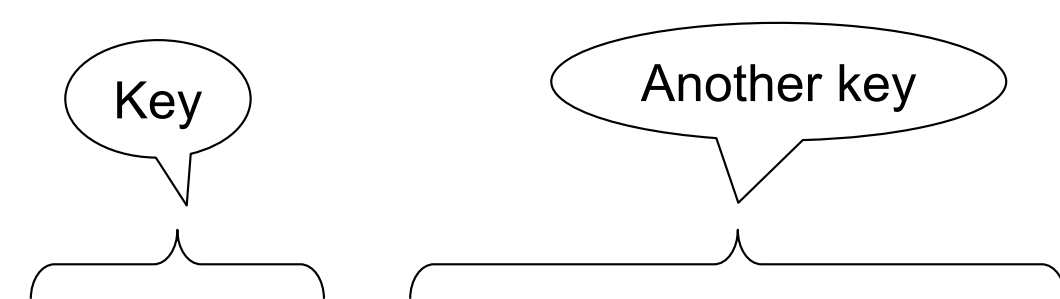

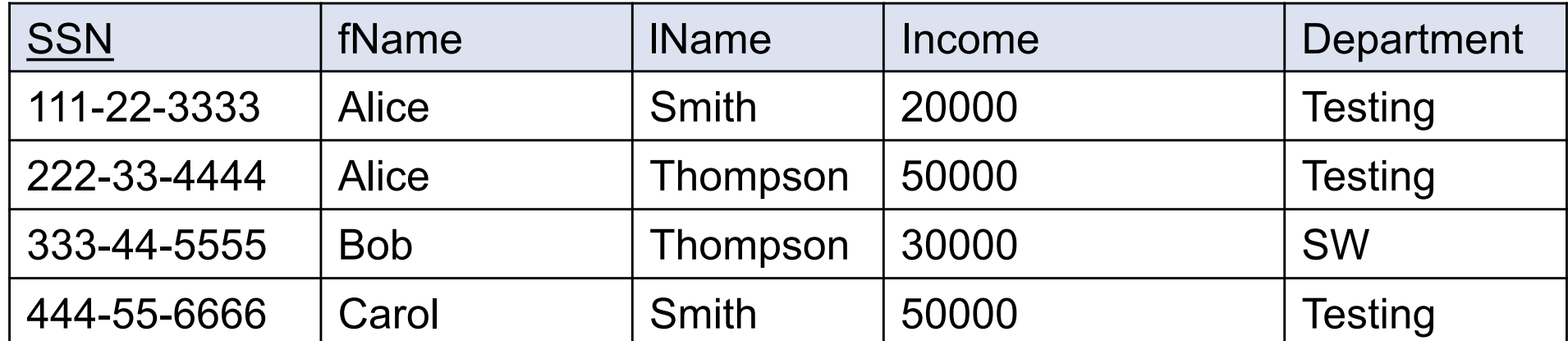

We can choose one key and designate it as *primary key* E.g.: primary key = SSN

### FOREIGN KEY

Company(cname, country, no\_employees, for\_profit) Country(name, population)

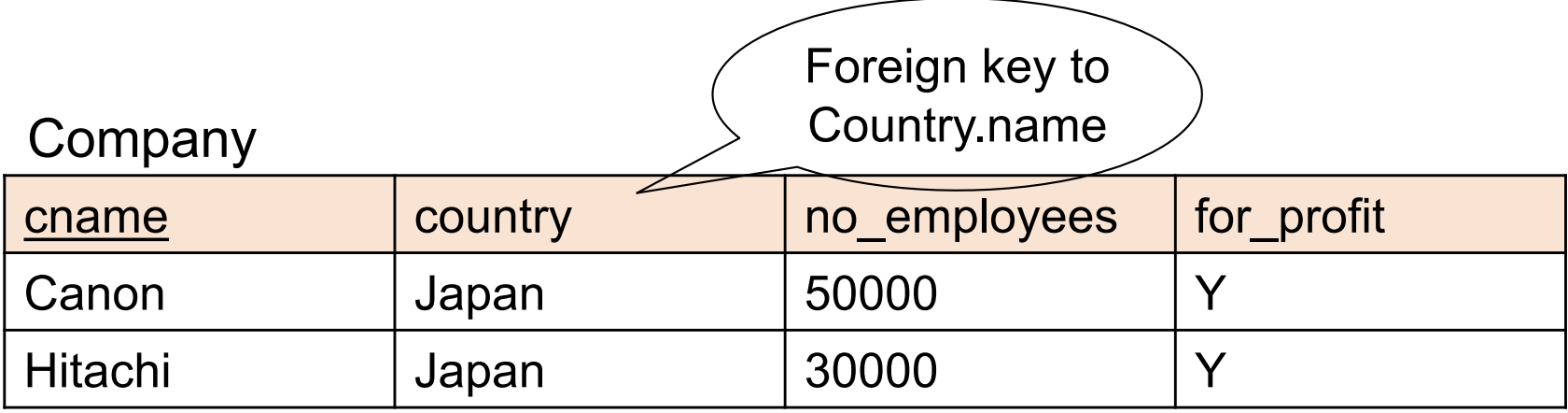

#### **Country**

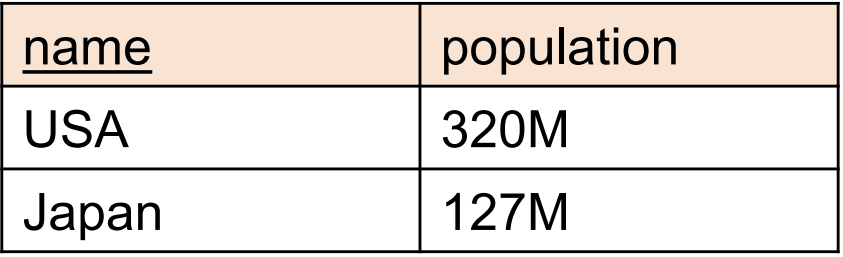

## KEYS: SUMMARY

#### **Key = columns that uniquely identify tuple**

- Usually we underline
- A relation can have many keys, but only one can be chosen as *primary key*

#### **Foreign key:**

- Attribute(s) whose value is a key of a record in some other relation
- Foreign keys are sometimes called *semantic pointer*

#### **(These are our first examples of** *constraints***)**

### KEYS: EXAMPLE

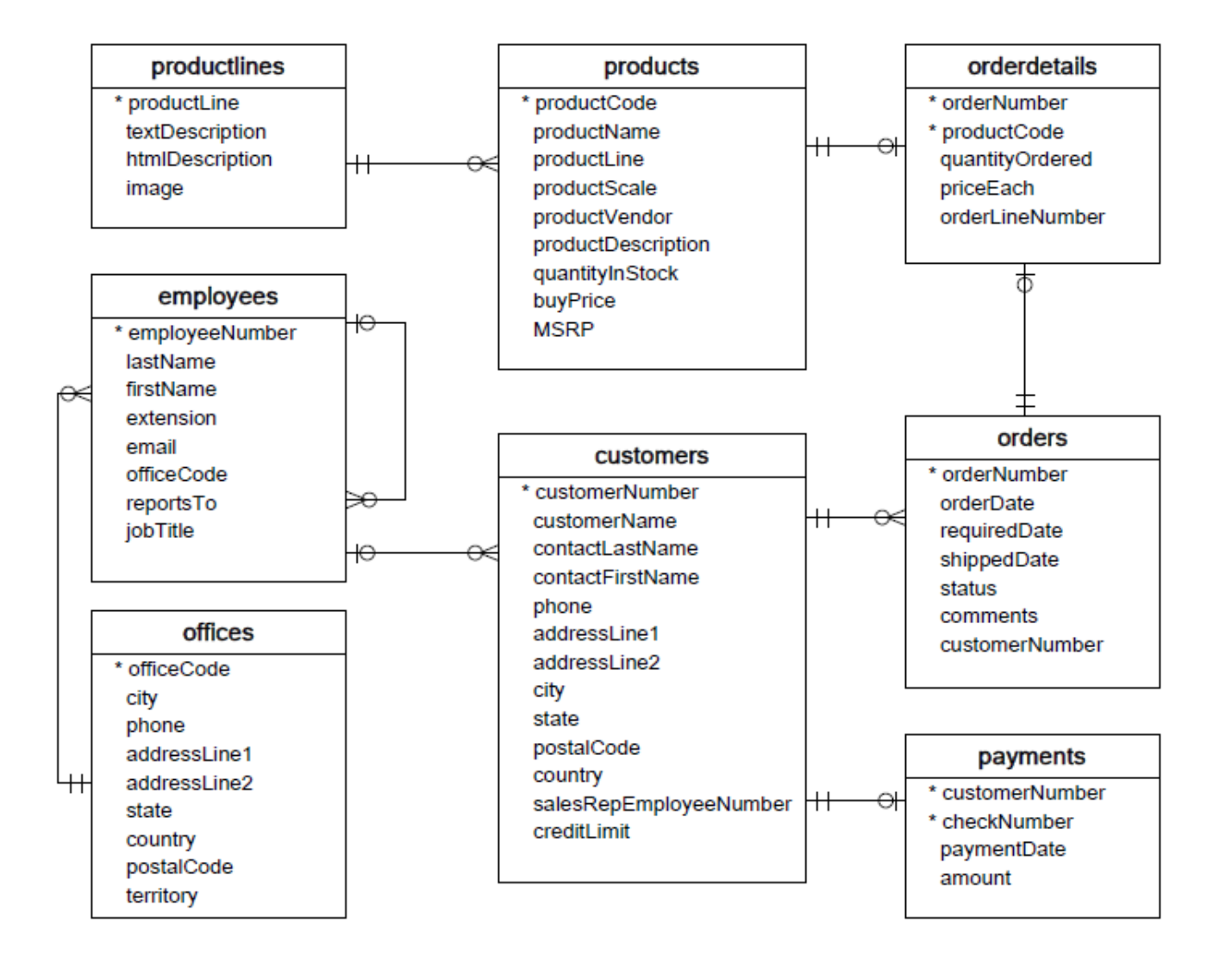

### RELATIONAL DATABASES

• **Why relations?**

### RELATIONAL DATABASES

#### • **Why relations?**

- Preserves data if two objects refer to the same common object, that objects data are consistent
- Saves space no need to repeat relevant data if it can be relinked later

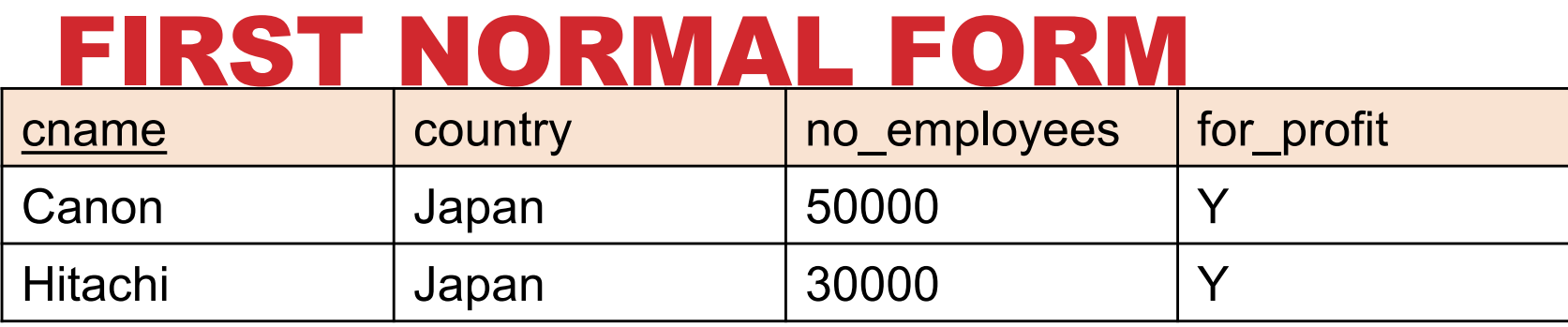

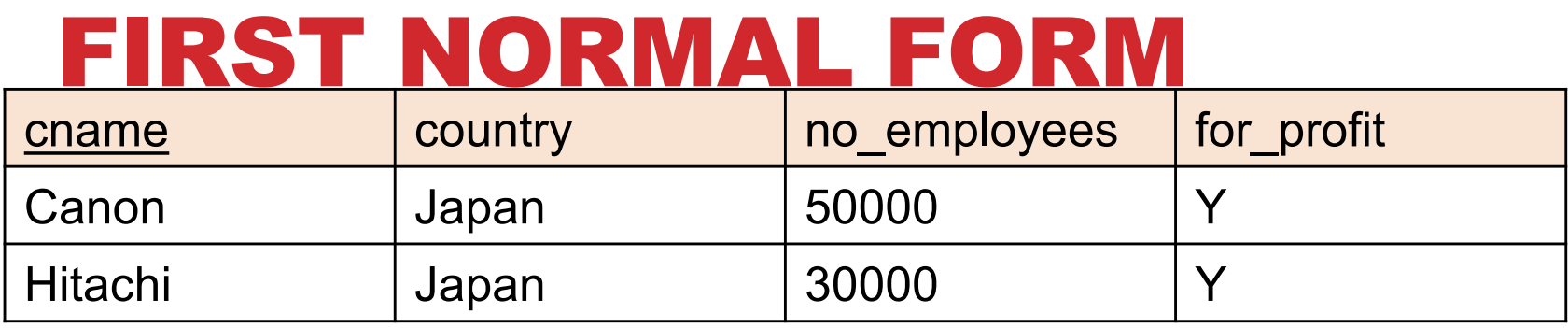

**E.g. we want to add products manufactured by each company:**

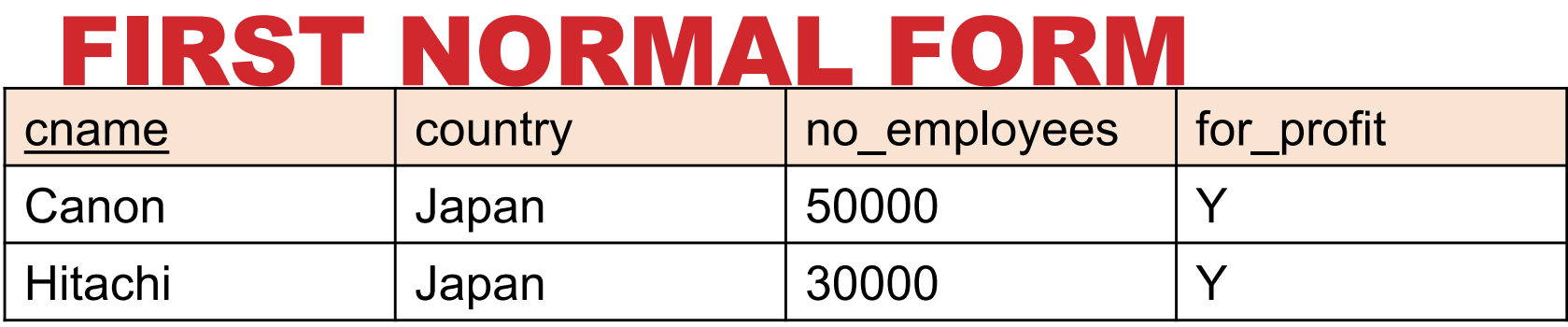

### **E.g. we want to add products manufactured by each company:**

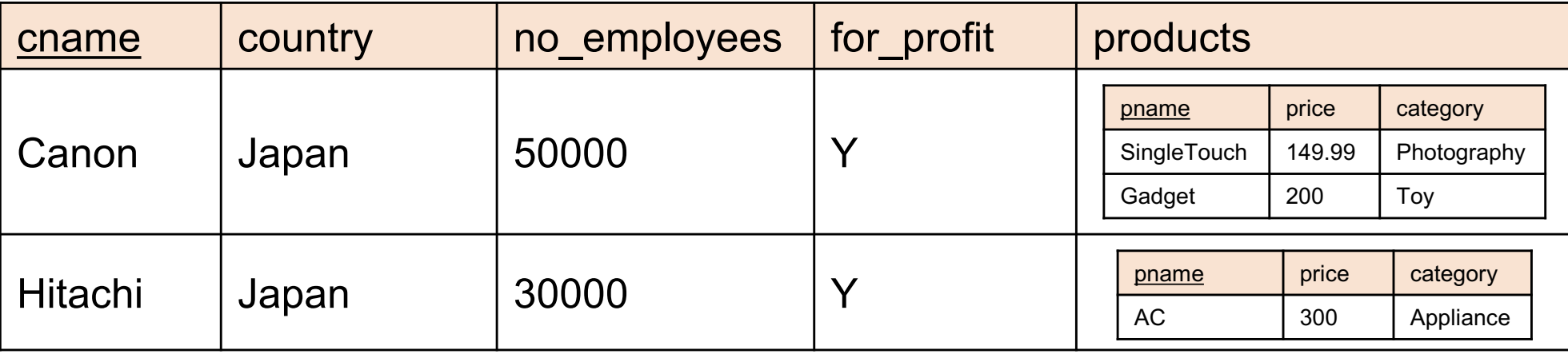

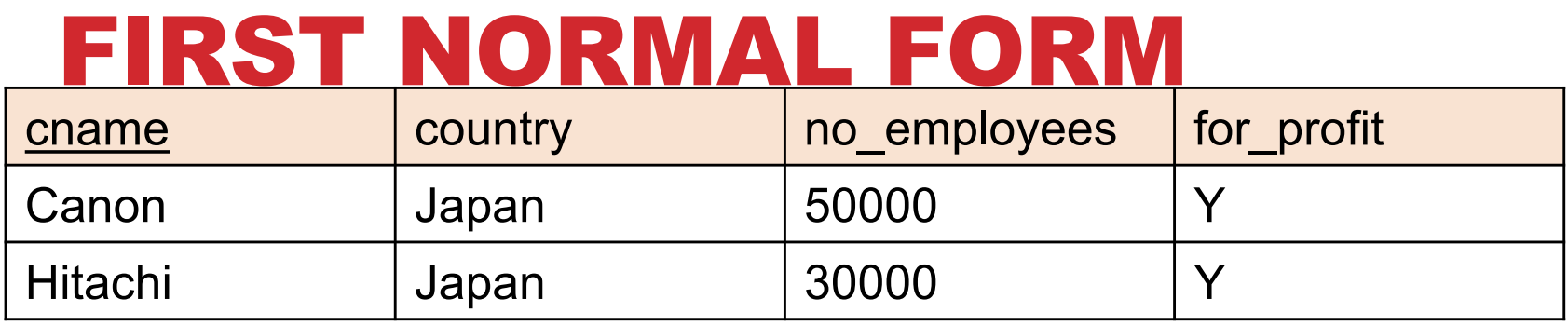

### **E.g. we want to add products manufactured by each company:**

cname country | no\_employees for\_profit products Canon Japan | 50000 | Y Hitachi Japan | 30000 | Y | <mark>pname price category</mark> AC | 300 | Appliance pname | price | category SingleTouch | 149.99 Photography Gadget 200 Toy

Non-1NF!

### FIRST NORMAL FORM

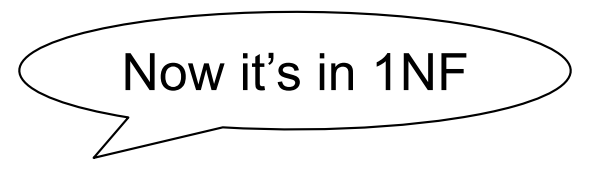

**Company** 

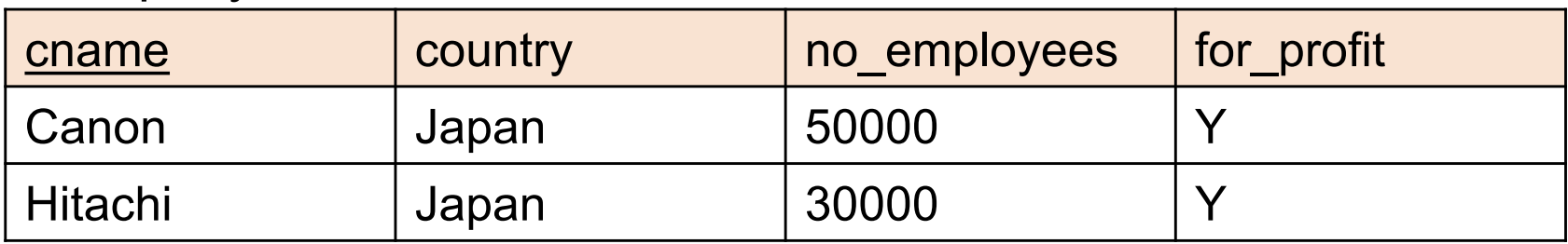

#### **Products**

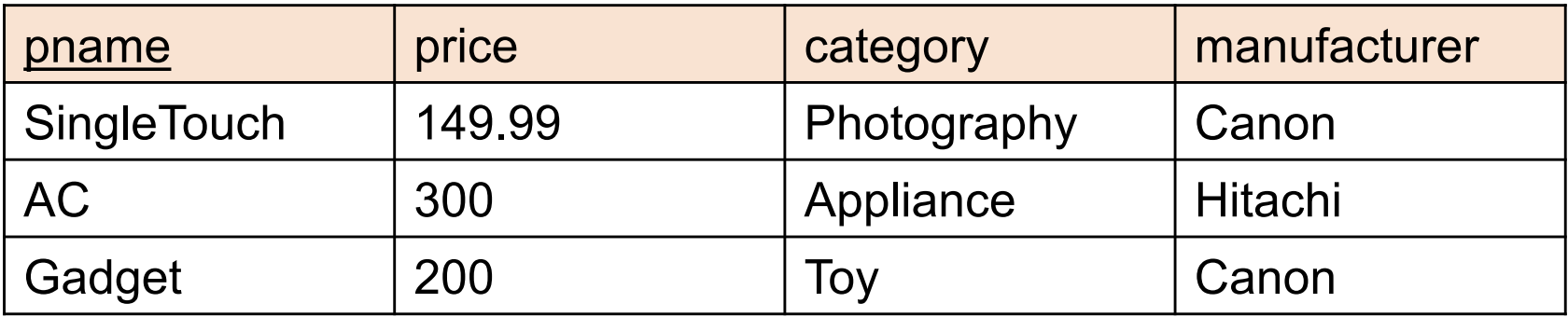

## DATA MODELS: SUMMARY

**Schema + Instance + Query language**

#### **Relational model:**

- Database = collection of tables
- Each table is flat: "first normal form"
- Key: may consists of multiple attributes
- Foreign key: "semantic pointer"
- Physical data independence

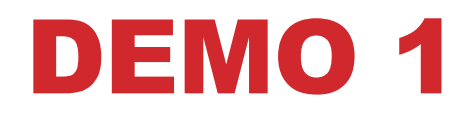

• **What operations should we expect SQLite (or any DBMS) to support just on what we know right now?**

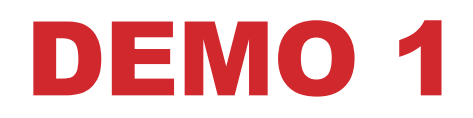

- **What operations should we expect SQLite (or any DBMS) to support just on what we know right now?**
	- create table
	- insert into
	- show rows ("select")
	- delete from
- **What sorts of inputs do these functions need to have?**

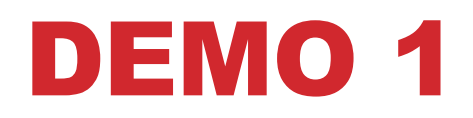

- **What operations should we expect SQLite (or any DBMS) to support just on what we know right now?**
	- create table
	- insert into
	- select
	- delete from

#### • **What sorts of inputs do these functions need to have?**

- create table: table name, schema
- insert into: table name, tuple
- select: table name, attributes
- delete from: table name, condition

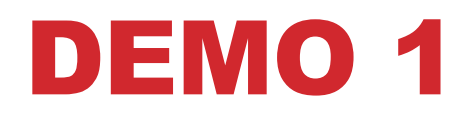

#### • **Common Syntax**

- CREATE TABLE [tablename] ([att1] [type1], [att2] [type2]…);
- INSERT INTO [tablename] VALUES ([val1],[val2]…);
- SELECT [att1],[att2],... FROM [tablename] WHERE [condition]
- DELETE FROM [tablename] WHERE [condition]

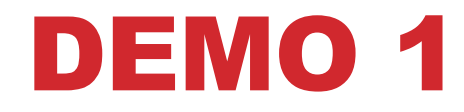